**FINANČNA UPRAVA REPUBLIKE SLOVENIIE** 

DOKUMENT JE ELEKTRONSKO PODPISAN! Podpisnik: Barbara Stančič Izdajatelj: SIGOV-CA Številka certifikata: 6D20407900000000567CB076 Potek veljavnosti: 31. 07. 2023 Čas podpisa: 24. 10. 2022 14:56 Št. dokumenta: 4939-381/2022-89 Spletni naslov: www.fu.gov.si

4939-3

81/2 022-8 9

回線回

REPUBLIKA SLOVENIJA **MINISTRSTVO ZA FINANCE** FINANČNA UPRAVA REPUBLIKE SLOVENIJE Finančni urad Koper

Piranska cesta 2, 6000 Koper

T: 05 610 80 00 E: kp.fu@gov.si www.fu.gov.si

Številka: 4939-381/2022-89 Datum: 24.10.2022 U.p.: FURS524

# **OKLIC 1. SPLETNE JAVNE DRAŽBE**

Na podlagi 70. člena Zakona o davčnem postopku - ZDavP-2 (Uradni list RS, št. 13/11 – uradno prečiščeno besedilo, 32/12, 94/12, 101/13 – ZDavNepr, 111/13, 22/14 – odl. US, 25/14 – ZFU, 40/14 – ZIN-B, 90/14, 91/15, 63/16, 69/17, 13/18 – ZJF-H, 36/19, 66/19, 145/20 – odl. US, 203/20 – ZIUPOPDVE, 39/22 – ZFU-A, 52/22 – odl. US in 87/22 – odl. US) v zvezi s tretjim odstavkom 195. člena ZDavP-2 odreja Finančna uprava Republike Slovenije, Finančni urad Koper, Piranska cesta 2, 6000 Koper, spletno javno dražbo premičnin.

Spletna javna dražba bo potekala na portalu furs.edrazbe.si dne 24.11.2022, s pričetkom ob 9:00 uri.

Spletna javna dražba se začne samodejno in traja 20 minut. Če je ponudba dana 2 minuti ali manj pred iztekom spletne javne dražbe, se trajanje spletne javne dražbe (vsakokrat) podaljša za dodatni 2 minuti. Število podaljšanj ni omejeno.

O morebitnem preklicu ali prekinitvi spletne javne dražbe bo dražitelj obveščen znotraj portala furs.edrazbe.si.

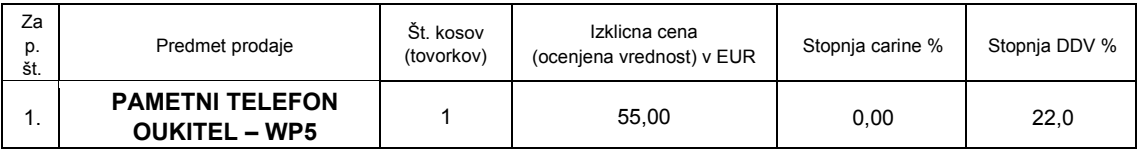

Premičnina se prodaja po načelu **VIDENO - KUPLJENO**, je brez garancije, reklamacija kvalitete po prevzemu ni možna.

Ogled premičnine je možen dne **16.11.2022** od **10:00** do **12:00** ure, na naslovu, Finančni urad Koper, Piranska cesta 2, 6000 Koper. Dodatne informacije lahko interesenti dobijo na telefonski številki **05-6108042** ali **031-763968**, v ponedeljek, torek in četrtek od 07:00 do 15:00 ure, sredo od 07:00 do 17:00 ure in petek od 07:00 do 13:00 ure, do dneva spletne javne dražbe.

## **Sodelovanje na spletni javni dražbi**

Na spletni javni dražbi lahko sodeluje le tisti, ki se najpozneje 3 delovne dni pred dražbo prijavi kot zainteresirani kupec.

S pristopom k spletni javni dražbi kadarkoli v času njenega trajanja dražitelj soglaša, da ponuja izklicno ceno premičnine. V primeru, če dražitelj ne pristopi k spletni javni dražbi, se šteje, da se ni udeležil prodaje.

## **Prijava zainteresiranega kupca in potrditev prijave**

Zainteresirani kupec se prijavi na spletno javno dražbo preko portala furs.edrazbe.si najpozneje 3 delovne dni pred začetkom dražbe, z uporabo SI PASS računa ali z uporabniškim imenom in geslom.

Zainteresirani kupec ob prijavi na spleto javno dražbo izbere vlogo, v kateri bo nastopal kot dražitelj (kot dražitelj, ali kot dražitelj, ki je hkrati dolžnik oziroma povezana oseba iz 148. člena

ZDavP-2) ter navede svoj transakcijski račun. Za predmete, za katere veljajo posebni pogoji za nakup, mora priložiti tudi dokumente, iz katerih izhaja, da te posebne pogoje izpolnjuje.

Če zainteresiranega kupca zastopa zakoniti zastopnik ali pooblaščenec, ob prijavi na spletno javno dražbo pred izbiro vloge, v kateri bo nastopal zastopani dražitelj, označi zastopstvo ter poleg prilog, navedb in označb, navedenih v prejšnjem odstavku, priloži pooblastilo.

Če kot zainteresirani kupec nastopa oseba, ki je hkrati dolžnik ali povezana oseba iz 148. člena ZDavP-2, ob prijavi na spletno javno dražbo izpolni podatek o svojem statusu.

Urednik FURS po pregledu prijave zainteresiranega kupca na spletno javno dražbo, njegovo prijavo potrdi ali zavrne, o čemer je zainteresirani kupec obveščen znotraj portala furs.edrazbe.si. Pri zavrnitvi prijave se navede razlog zavrnitve.

Zainteresirani kupec lahko znotraj portala furs.edrazbe.si ves čas spremlja svoj status, do izteka roka za prijavo pa ima možnost spreminjati in dopolnjevati predhodno vnesene podatke. Po potrditvi prijave pridobi enolični znak, s katerim anonimno sodeluje na dražbi.

#### **Potek dražbe**

Spletna javna dražba se opravi, če se je udeleži vsaj en ponudnik. Šteje se, da je spletna javna dražba uspela, če vsaj en ponudnik ponudi ceno, ki je enaka izklicni ceni.

S pristopom k spletni javni dražbi dražitelj soglaša, da ponuja izklicno ceno premičnine. V primeru, da več dražiteljev ponudi izklicno ceno pa nihče od njih ne ponudi cene, ki je višja od izklicne, se šteje, da je izklicno ceno prvi ponudil tisti dražitelj, ki se je prvi prijavil na to spletno javno dražbo.

Dražitelj zvišuje izklicno ceno oziroma trenutno najugodnejšo ponudbo najmanj s korakom draženja, ki znaša 10,00 EUR.

Tekom spletne javne dražbe je dražitelj znotraj portala furs.edrazbe.si seznanjen z vsakokratno najboljšo ponudbo in s tem, ali je njegova ponudba najboljša.

Premičnino se proda ponudniku, ki je ponudil najvišjo ceno.

Po končani spletni javni dražbi se samodejno izdela poročilo o poteku dražbe, ki je dražiteljem na voljo znotraj portala furs.edraze.si.

#### **Plačilo kupnine in prevzem predmeta prodaje**

Kupec mora takoj po končani spletni javni dražbi oziroma najpozneje v roku 3 dni po končani spletni javni dražbi plačati kupnino na prehodni podračun številka: SI56 0110 0600 0011 954. Plačilna navodila za plačilo kupnine bodo navedena v zapisniku o poteku spletne javne dražbe.

Kupljeno premičnino mora kupec prevzeti takoj po plačilu kupnine.

Če se od dosežene prodajne cene obračuna davek na dodano vrednost oziroma davek na motorna vozila ali ostale obvezne dajatve in ni predvidena oprostitev plačila, obveznost iz tega naslova bremeni kupca.

> Barbara Stančič, vodja sektorja

Objavljeno: - na spletni strani furs.edrazbe.si